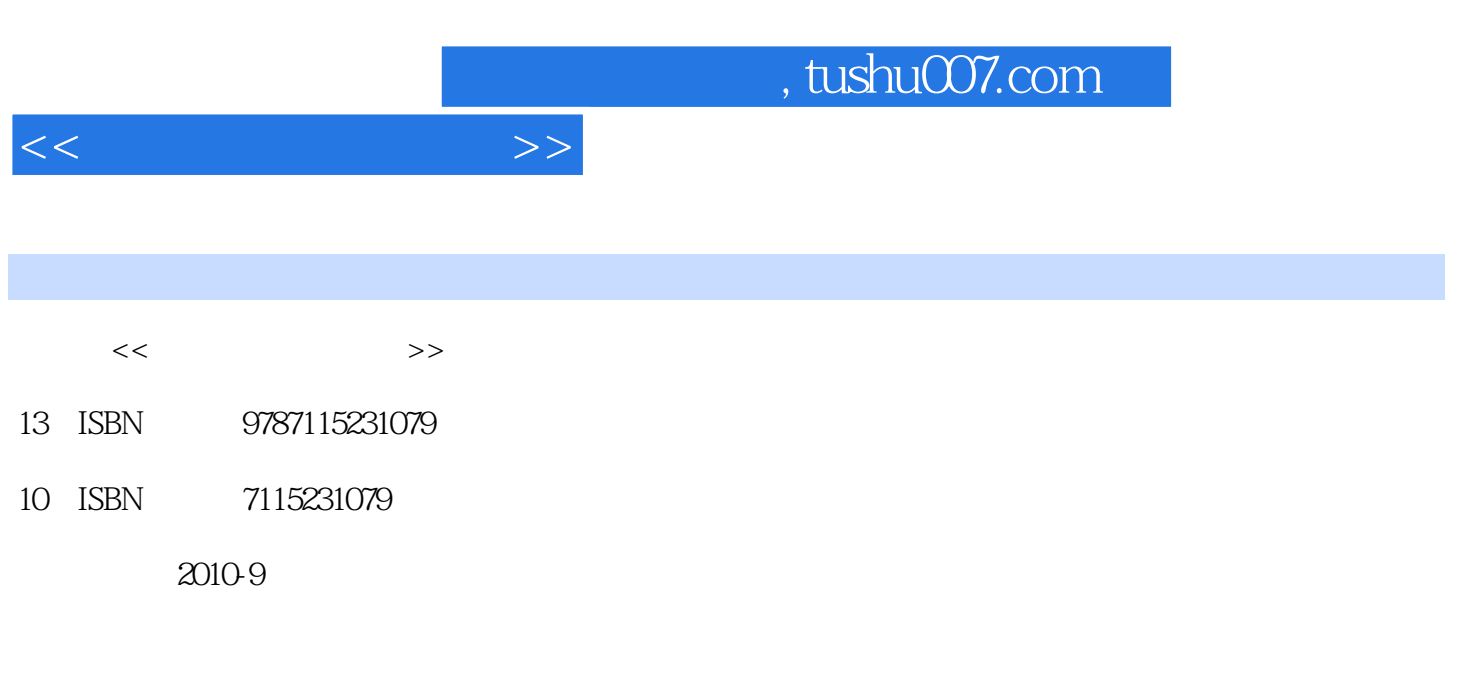

页数:204

PDF

更多资源请访问:http://www.tushu007.com

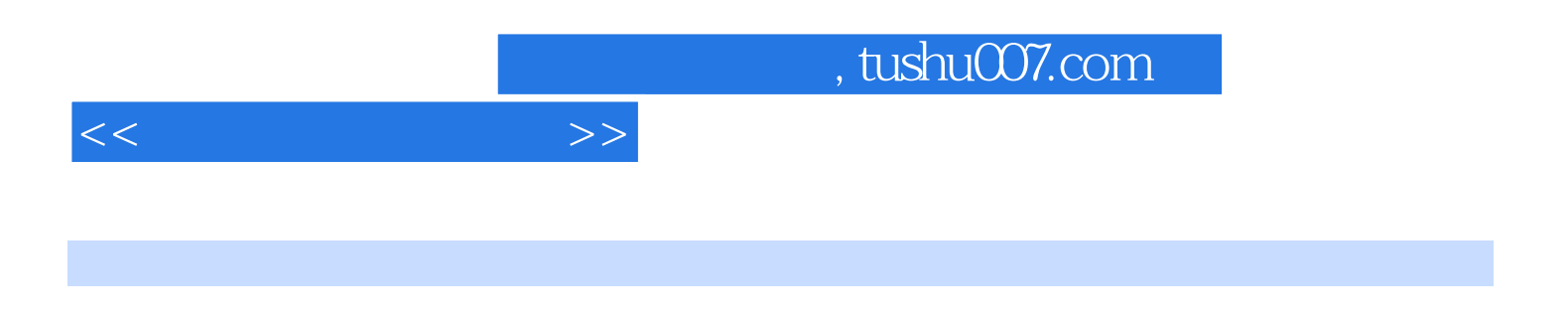

Ansel Adams

RAW

Photoshop

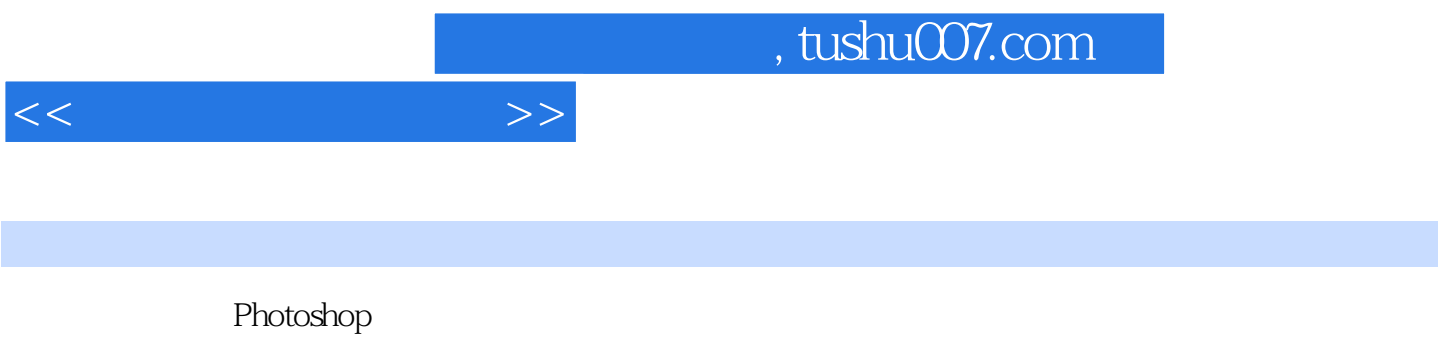

Photoshop

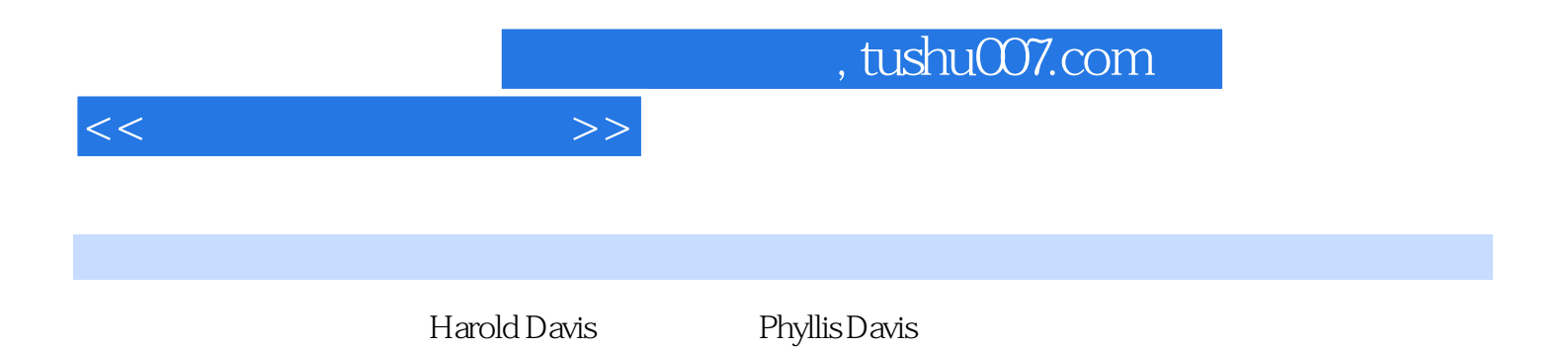

 $,$  tushu007.com

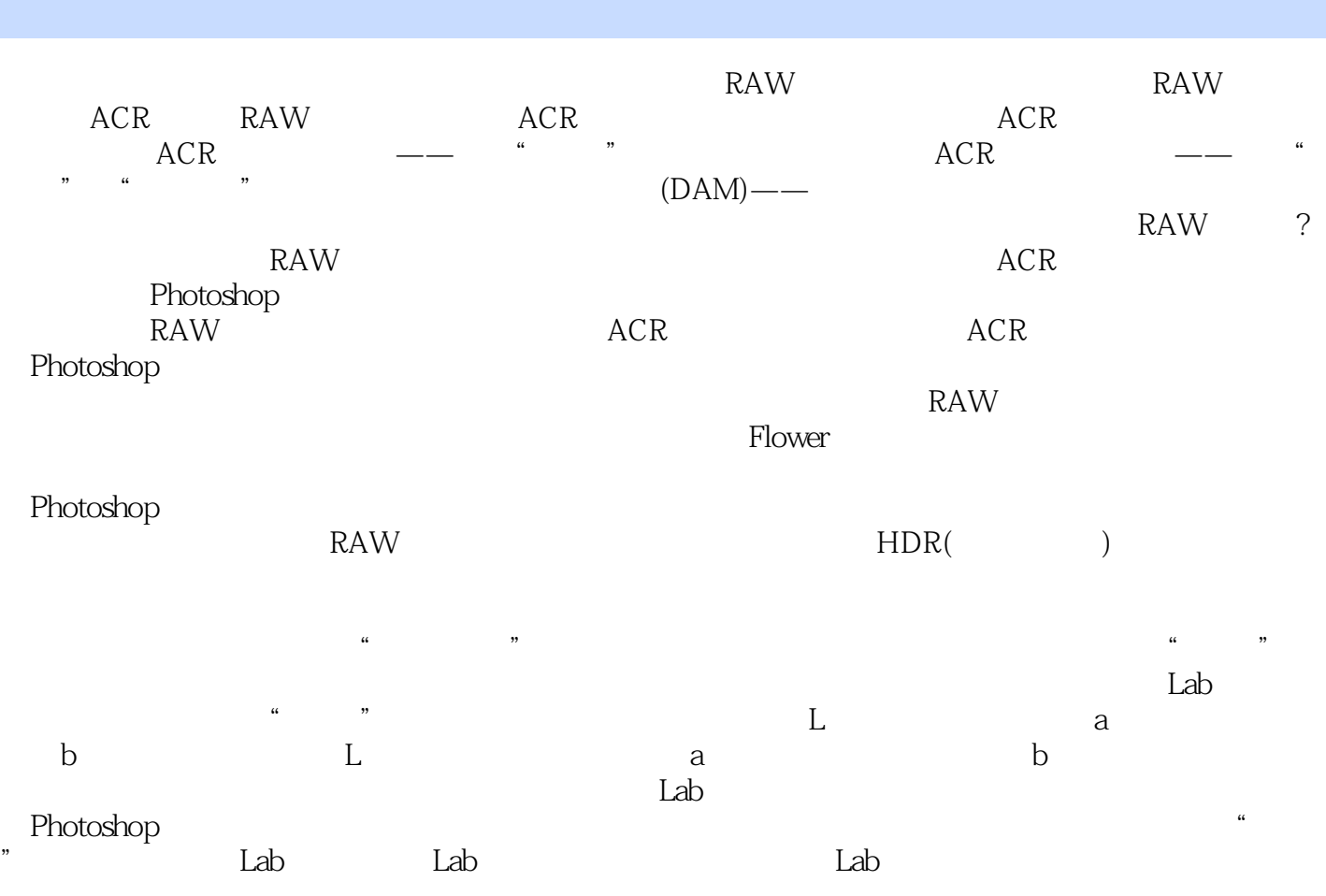

 $<<$ 

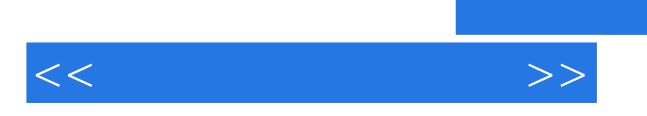

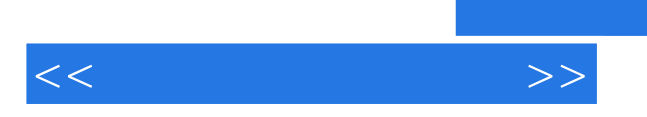

*Page 7*

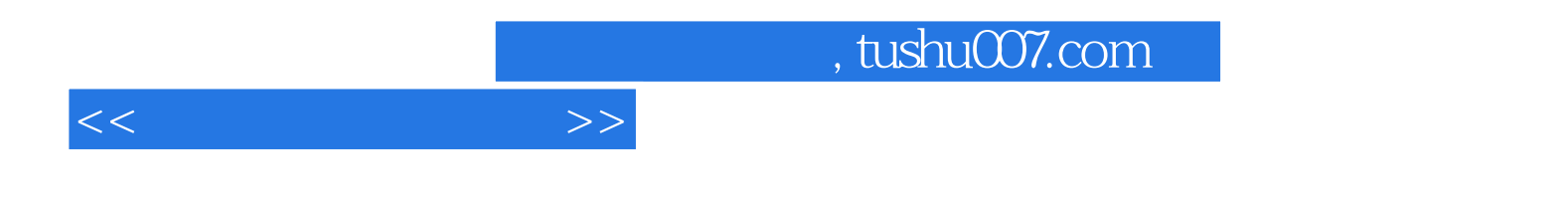

本站所提供下载的PDF图书仅提供预览和简介,请支持正版图书。

更多资源请访问:http://www.tushu007.com